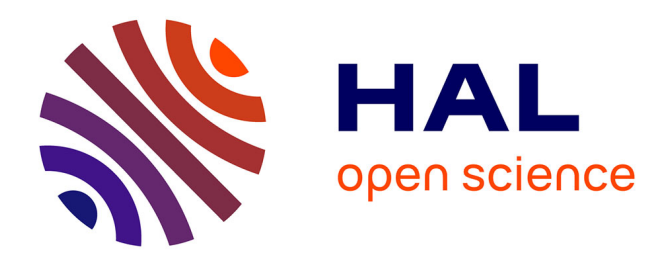

# **Indexation de lettrine par une méthode hybride**

R. Pareti, N. Vincent

# **To cite this version:**

R. Pareti, N. Vincent. Indexation de lettrine par une méthode hybride. Colloque International Francophone sur l'Ecrit et le Document, Oct 2008, France. pp.203-204. hal-00334423

# **HAL Id: hal-00334423 <https://hal.science/hal-00334423>**

Submitted on 26 Oct 2008

**HAL** is a multi-disciplinary open access archive for the deposit and dissemination of scientific research documents, whether they are published or not. The documents may come from teaching and research institutions in France or abroad, or from public or private research centers.

L'archive ouverte pluridisciplinaire **HAL**, est destinée au dépôt et à la diffusion de documents scientifiques de niveau recherche, publiés ou non, émanant des établissements d'enseignement et de recherche français ou étrangers, des laboratoires publics ou privés.

# **Indexation de lettrine par une méthode hybride**

Rudolf Pareti<sup>1</sup> – Nicole Vincent<sup>2</sup>

1-2 Laboratoire CRIP5 Université Paris Descartes 45, rue des Saints Pères 75270 Cedex France

<sup>1</sup>rudolf@pareti.fr, <sup>2</sup>nicole.vincent@math-info.univ-paris5.fr

**Mots-clés** *:* Lettrine, document ancien, indexation, loi puissance, loi de Zipf, méthode globale, méthode structurelle, image.

# **1 Introduction**

Dans nos études précédentes, nous avions montré comment une loi puissance nommée loi de Zipf [1] pouvait être appliquée à des images particulières que sont les lettrines [2]. Nous ne reviendrons pas sur l'intérêt d'indexer de telles images ceci ayant été déjà abordé dans nos travaux précédents. Nous avons développé trois applications autour de notre méthode qui :

- − A partir d'une lettrine requête permet à l'utilisateur de retrouver les n plus similaires de la base de données ;
- − Permet de classer ou non une lettrine d'un style inconnu dans un des styles de la base ;
- − Permet de classer en styles un groupe de lettrines non labélisées ;

Nous allons nous attacher dans ce papier à montrer que : la suite de nos travaux sur la loi de Zipf, l'utilisation d'une nouvelle loi puissance ainsi que l'approche structurelle supplémentaire donné à notre méthode, nous permet d'améliorer de façon significative les résultats des premières études et donc des premières applications.

# **2 Application précédente**

Dans cette section nous allons présenter l'application précédemment développée et les concepts sur lesquels elle repose.

## **2.1 La loi de Zipf**

Selon Zipf, dans un ouvrage de langue anglaise les fréquences d'apparition des mots, ordonnées de la plus grande à la plus petite, respectent une distribution en loi puissance. Ainsi il met en évidence la relation suivante entre f la fréquence d'apparition d'un mot et r son rang relativement au texte étudié:

$$
f = kr^a \tag{1}
$$

La notion même de mot peut être revisitée, en effet des études ont montré qu'au-delà de mots définis comme l'unité élémentaire d'un texte on peut trouver le même phénomène en prenant des successions de lettres de même longueur appelés motifs. La relation n'est pas linéaire mais mise sur échelle logarithmique elle le

devient. La valeur de l'exposant *a* peut être facilement estimé par le coefficient directeur de la droite de régression approximant le graphe obtenu lors de l'application de la loi sur les données. Par la suite nous appellerons ce graphique graphe de Zipf.

## **2.2 Application aux images**

Pour appliquer la loi de Zipf aux images nous avions montré que le choix de la forme du motif ainsi que la quantification des valeurs de couleur correspondant à l'alphabet de l'image sont des choses essentielles. Nous avions choisi d'utiliser un motif classique en indexation d'image qui est une matrice de 3x3 pixels. Ce voisinages 8-connexes est régulièrement utilisés dans le traitement d'image [3].

Pour diminuer notre alphabet ou plus exactement quantifier les couleurs des pixels composant l'image nous avions utilisé la méthode des k-means afin de créer des classes de couleurs au sein de l'histogramme de niveaux de gris d'une lettrine. Le nombre de classes a été déterminé par la nature des images de lettrines qui dans un premier temps peuvent paraitre binaire mais qui lorsqu'on les observe de plus prêt présentent des pixels ayant un niveau de gris intermédiaire.

## **2.3 Graphe de Zipf**

Le graphe de Zipf extrait d'une image de lettrine est illustré en figure 1.

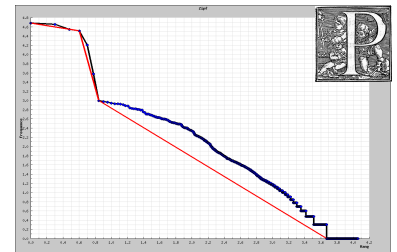

FIG. 1 – Exemple d'un graphe de Zipf extrait d'une image de lettrine

Nous pouvons noter qu'au lieu de présenter une seule zone linéaire comme dans le cas de la loi de Zipf appliquée sur les textes, trois zones linéaires sont présentes. En fait l'image est un mélange de phénomène.

C'est avec comme primitives les trois coefficients directeurs des trois phénomènes que nous avions indexé nos images de lettrines.

## **3 Les nouveaux paramètres**

Dans cette section nous allons montrer quelles nouvelles primitives peuvent être extraites de nos images et leurs significations.

#### **3.1 Une méthode structurelle**

Nous avons observé quels sont les pixels composant les 3 zones linéaires. C'est ce que présente la figure 2.

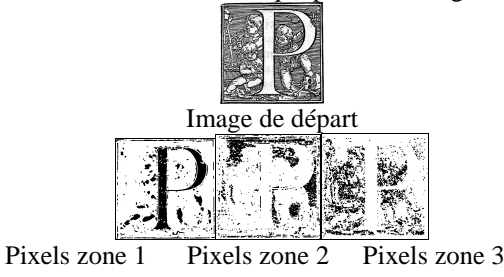

FIG. 2 – Pixels composant les trois zones linéaires

Les pixels de la zone linéaire numéro 1 que l'on appellera couche 1 sont ceux composant la lettre porté par la lettrine ainsi que ceux composant les surfaces de l'arrière plan. La couche 2 correspond à des pixels de contours épais et la couche 3 à des pixels de contours fins. Nous avons choisi sur ce constat 3 nouvelles primitives illustrées en figure 3.

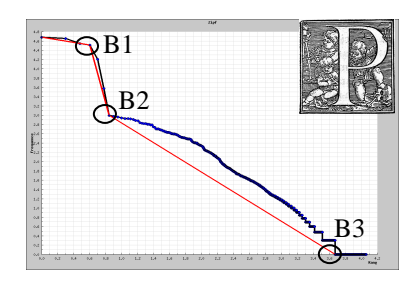

FIG. 3 – Nouvelles primitives

Ces nouvelles primitives indexent la structure de l'image.

#### **3.2 La loi de Zipf inverse**

La loi de Zipf inverse est une autre loi puissance dérivée de la première, mais qui pour sa part s'intéresse aux motifs les moins fréquents. Elle peut s'énoncer par : le nombre de mots distincts I(f) qui ont la fréquence f, est déterminé par la formule :

$$
I(f) = l \times f^{-\beta} \tag{2}
$$

Où  $l$  et  $\beta$  sont des constantes positives. Ainsi rapporté à un repère bi-logarithmique le graphe représentatif de la relation, la courbe de Zipf, prendra la forme d'une droite caractérisée par son coefficient directeur  $\beta$ . Cette valeur nous donnera une septième primitive pour indexer nos lettrines. β

### **4 Evaluation**

Dans cette section nous allons montrer les apports des nouvelles primitives sur l'indexation de lettrines une comparaison sera donc faites entre l'ancienne méthode et la nouvelle. La base de données comporte 500 lettrines, Le style 1 comporte 165 images de lettrines, le style 2 en comporte 20 et le style 3 en comporte 95 les 280 restantes étant des lettrines d'autres styles.

Aux trois coefficients directeurs des droites approximant le graphe de Zipf nous ajoutons les abscisses des points de ruptures entre les trois zones linéaires B1, B2 et B3 ainsi que le coefficient directeur de la courbe de Zipf inverse.

#### **4.1 Application aux styles**

Les résultats précédemment obtenus sur notre base de données de lettrines en utilisant pour déterminer le style d'une lettrine les k plus proches voisins nous donnaient le tableau 1.

| Kppv  | primitives                |      | Style 1 Style 2 Style 3 |     |
|-------|---------------------------|------|-------------------------|-----|
| $K=1$ | 3x3<br>3 <sub>means</sub> | 62%  | 75%                     | 85% |
| $K=3$ |                           | 78%  | 85%                     | 89% |
| $K=5$ |                           | 100% | 85%                     | 94% |

TAB. 1 – Résultats du taux de reconnaissance de style par la méthode utilisant 3 primitives

Le tableau 2 présente pour sa part les mêmes résultats obtenus lorsque l'on ajoute les 4 nouvelles primitives.

| Kppv | primitives                |      | Style 1 Style 2 Style 3 |      |
|------|---------------------------|------|-------------------------|------|
| K=1  | 3x3<br>3 <sub>means</sub> | 100% | 95%                     | 100% |

TAB. 2 – Résultats du taux de reconnaissance de style par la méthode utilisant 7 primitives

Les résultats sont bien meilleurs et permettent de trouver le style d'une lettrine avec uniquement son plus proche voisin, là où il en faut 5 avec la méthode dite de 3 primitives.

Les autres applications sont elles aussi largement améliorées. Le moteur de recherche de lettrines qui dans notre première application ne retrouvait, pour une lettrine requête que des lettrines de même style, donne comme résultat, avec notre nouvelle méthode et ces 7 primitives, des lettrines non seulement de même style que l'image requête mais portant aussi la même lettre.

## **5 Conclusion**

Nous avons développé une méthode plus fine d'indexation de lettrine. Celle-ci améliorant considérablement une première qui considérait l'image dans une vision globale de celle-ci. Nous avons pu montrer qu'en réalité la méthode n'avait pas été suffisamment explorée et que l'étude des phénomènes présents en son sein lui on donné un aspect structurel.

## **6 Références**

[1] G.K. Zipf, Human Behavior and the Principle of Least Effort, Addison-Wesley, 1949

[2] R. Pareti, N. Vincent, "Ancient Initial Letters Indexing", 18th International Conference on Pattern Recognition, (ICPR), 2006 Hong-Kong

[3] L. Vincent "Morphological grayscale reconstruction in image analysis:applications and efficient algorithms", Image Processing, IEEE Transactions on 1993 Vol 2 Issue 2 p 176- 201